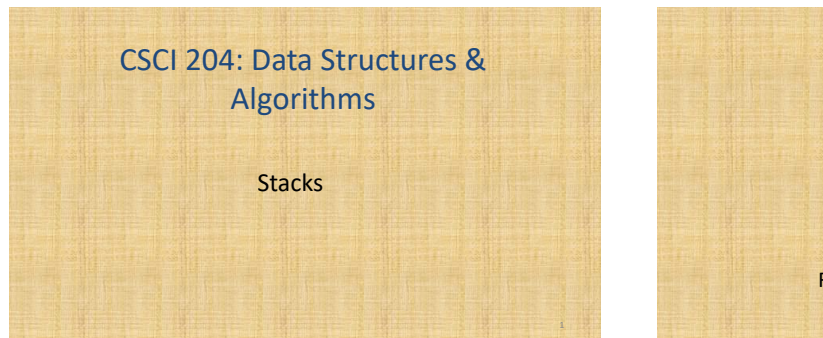

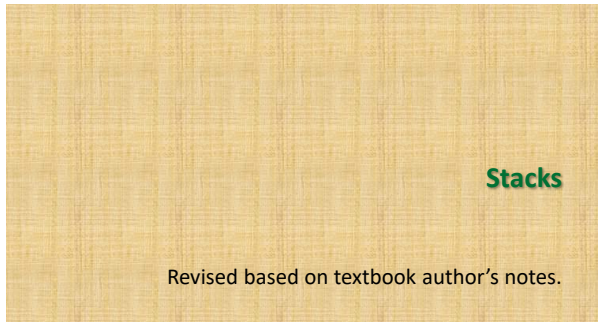

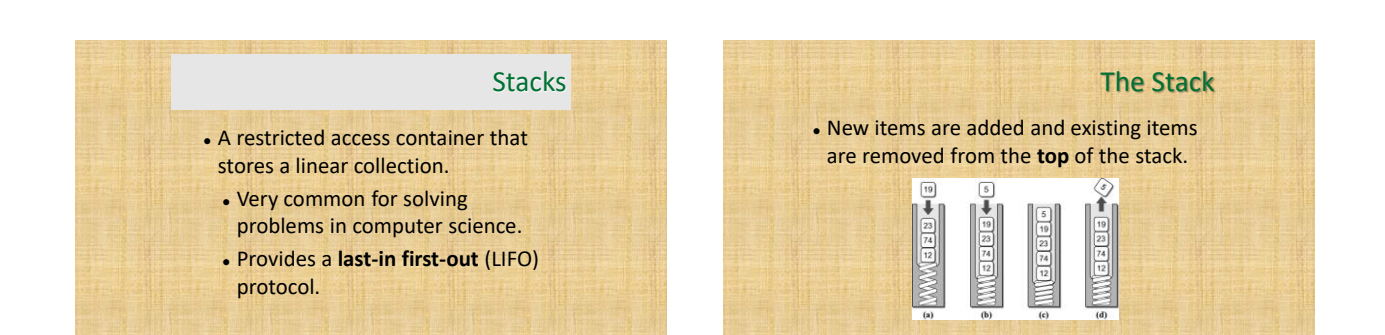

## Why stacks are useful?

- Many computer science problems (and real life problems) are solved using stacks.
- We'll touch a few here.
	- Determine if a string is a palindrome
	- Find paths among a set of cities
	- Evaluate math expressions

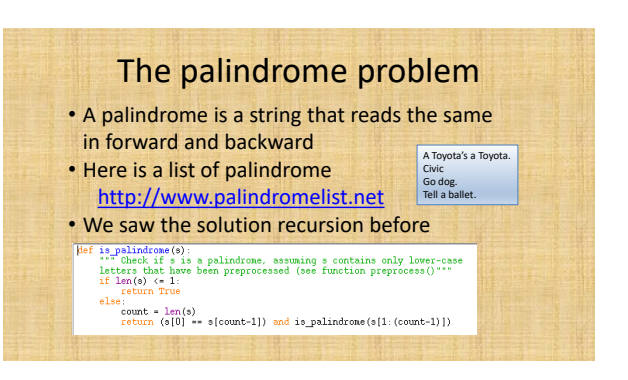

## We can also solve the problem using stacks

• Given a string s, put the sting into a stack, then take the one on stack out in order (LIFO). If the two are the same, it is a palindrome!

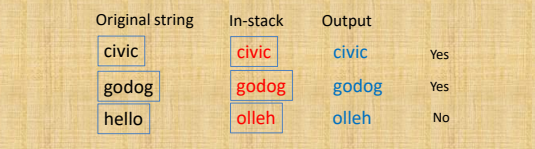

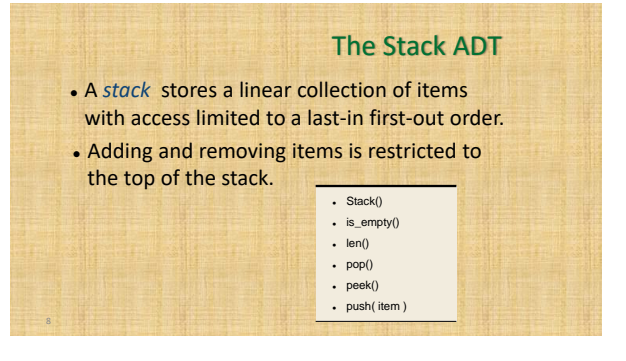

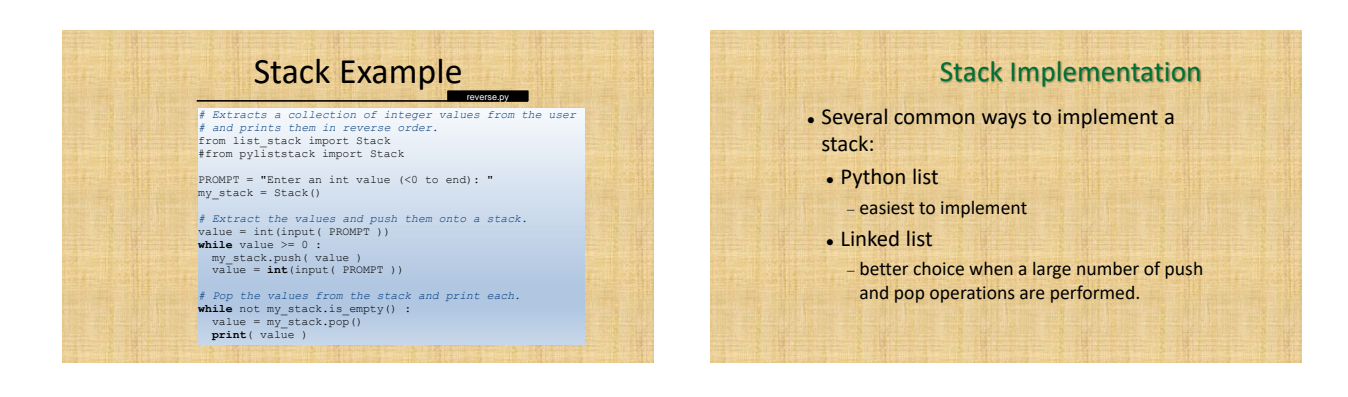

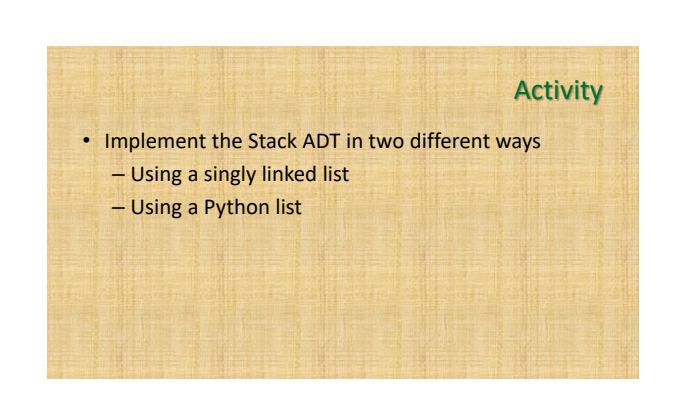